# Практическая работа №6

# Среда программирования. Тестирование готовой программы. Программная реализация несложного алгоритма.

### 1. Пель работы:

1. научиться применять основные операторы (команды) и редактировать программы с линейной структурой;

2. сформировать навыки работы в среде программирования (на примере Pasca1ABC);

3. изучить на практике, как составляются программы с линейной структурой.

2. Оборудование, приборы, аппаратура, материалы: персональный компьютер, среда программирования PascalABC.

Краткие теоретические сведения.

Любая программа работает с данными (числами, строками, символами). В программу вводятся исходные данные, в процессе работы программы необходимо хранить различные промежуточные результаты - тоже данные. По окончании работы программы должен быть получен результат - тоже некоторые данные. Для хранения данных используются *переменные*. Переменная - это область оперативной памяти, которой присвоено имя. Естественно, что переменные, в которых хранятся текстовые строки, и переменные, в которых хранятся целые числа, отличаются друг от друга и по размеру, и по свойствам - операциям, которые можно выполнять с этими переменными. Эти переменные имеют различные *типы* (для хранения целых чисел используется тип *integer*, а для хранения строк – тип *string*). Таким образом, тип переменной определяет:

- 1. объем памяти, выделяемый для хранения переменной
- 2. диапазон значений, которые может принимать переменная
- 3. множество операций, которые можно выполнять с переменной

Паскаль имеет очень развитую структуру типов данных. Кроме того, предусмотрена возможность создавать новые, собственные типы.

Любые переменные, которые используются в программе, должны быть описаны. Для этого до тела программы должен находиться раздел описания переменных. Этот раздел начинается с ключевого слова var, далее идут один или несколько списков объявляемых переменных. Список оформляется так: имена переменных в списке разделяются запятыми, после перечисления всех имен ставится двоеточие, а затем тип переменных списка, в конце списка ставится точка с запятой ";". Например

var

 $i, j, k$ : integer;

 $s1.f: string;$ 

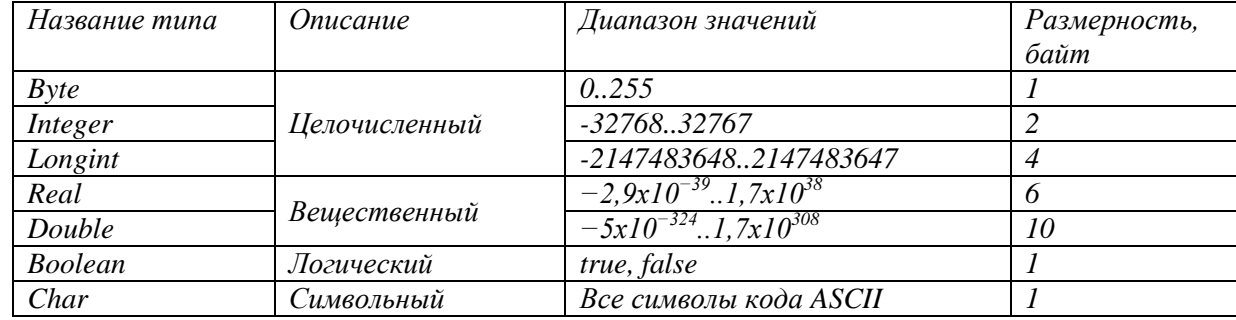

## Задание 1. Тестирование готовой линейной программы.

- 1. Запустите программу Pasca1 ABC.
- 2. Откройте готовую программу, для этого выполните команды: Файл-ЭОткрыть в

предложенном списке программ выберите файл Произведение а и в.pas (Exampl\_1.pas)

3. Перед вами появится программа, позволяющая умножить два целых числа.

4. Запустите ее на выполнение, для этого Программа-Выполнить. На экране появится сообщение: Введите два числа. Курсор мигает в следующей строке, введите два любых числа и нажмите Enter

5. Просмотрите результат выполнения программы.

#### Залание 2.

Измените исходную программу, чтобы она находила сумму двух чисел.

Сохраните программу нажав Файл→Сохранить как под названием Залание2 ВашаФамилия

## Залание 3.

Измените исходную программу, чтобы она находила частное двух чисел.

Сохраните программу нажав Файл→Сохранить как под названием Задание3 ВашаФамилия

### Залание 4.

Измените исходную программу, чтобы она находила сумму четырех чисел.

Сохраните программу нажав Файл→Сохранить как под названием Задание4 ВашаФамилия

### Составление простейших программ

#### Залание 5.

Составьте программу нахождения значения выражения  $(a-(d+21)z)(c-1)$ 7\*к), где значения переменных **a**, **d**, **c** и к вводятся с клавиатуры (результат выполнения программы покажите преподавателю). Сохраните программу нажав Файл->Сохранить как под названием Задание 5 ВашаФамилия

#### Залание 6.

Составьте программу расчета скорости движения  $V$  в скважине с производительностью О насоса и площадью поперечного сечения Гскважины.

Математическая формулировка задачи. Скорость движения раствора определяется по формуле

$$
V = Q/F,
$$

где Q — производительность насоса;  $F$  — площадь поперечного сечения кольцевого пространства между стенками скважины и бурильными трубами.

Площадь сечения скважины $F_1 = \pi D1^2/4$ ; площадь сечения бурильной трубы $F_2 = \pi D2^2/4$ .  $Tor\pi aF = F<sub>1</sub>-F<sub>2</sub>$ .

Алгоритм решения задачи:

- 1. Ввод исходных данных $D1, D2, Q$ ;
- 2. вычисление $F1$ ,  $F2$ ,  $F u V$ ;
- 3. вывод результатов V.

Составьте программу, описывающую алгоритм, представленный на рис. 2.15, и продемонстрируйте преподавателю результат работы.

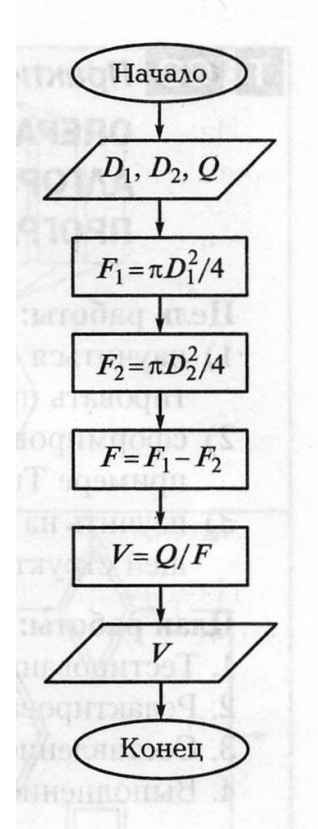

Рис. 2.15. Блок-схема расчета скорости движения в скважине

Сохраните программу Файл→Сохранить нажав как под названием Задание6\_ВашаФамилия

Сделайте вывод.